## Download

[Flash For Os X Yosemite](https://fancli.com/1vj5ra)

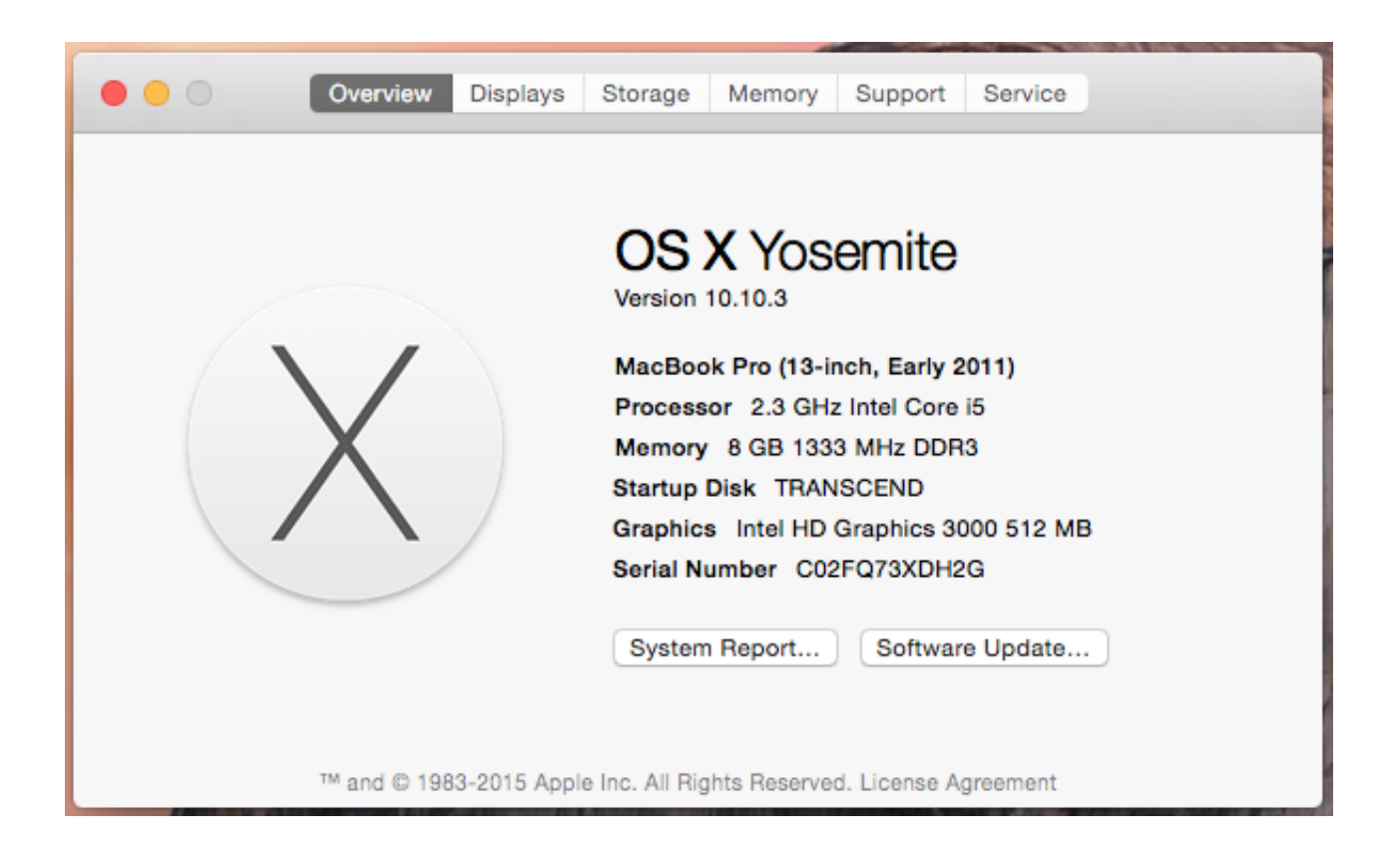

[Flash For Os X Yosemite](https://fancli.com/1vj5ra)

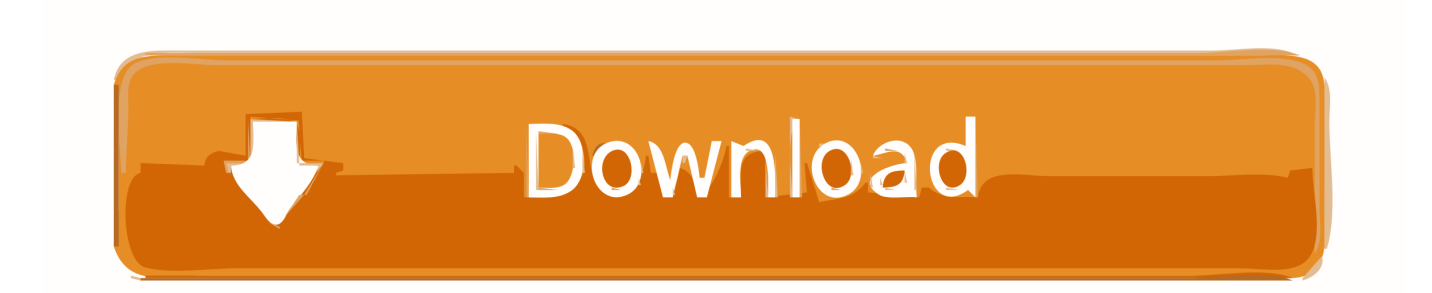

11), you'll be free from the vulnerability as Oct 24, 2019 If your Mac isn't compatible with OS X Yosemite, the installer will let you know.. After downloading, OS X Yosemite Installer Mar 30, 2020 Starting with OS X Lion, Apple did away with DVDs and other media as a method of installing software and switched to a download model instead.

The vulnerability is documented here by iOS and OS X guru Stefan Esser Jul 22, 2015 This flaw is present in the latest version of Yosemite, OS X 10.. Make a backup Before installing any upgrade, it's a good idea to back up your Mac.. If you still need OS X Yosemite, use this link: Download OS X Yosemite A file named InstallMacOSX.. Solved: Installer freezes at 38% and nothing happens The alternativ method from the online help shows a broken link: - 6799471.. Check compatibilityOs X El CapitanFlash For Os X Yosemite National ParkFlash For Os X Yosemite 10 10 DownloadAdobe Flash Player For Mac Os X Yosemite 10.

## **adobe flash player for mac yosemite 10.10.5**

adobe flash player for mac yosemite 10.10.5, adobe flash player for yosemite 10.10.5, flash player os x yosemite, flash player yosemite, adobe flash player for mac yosemite download, yosemite flash drive, adobe flash player mac yosemite, how to install yosemite from flash drive, yosemite sam flash drive, yosemite bootable flash, how to put yosemite on a usb drive

10 Yosemite Using this tutorial you will be able to create your very own bootable.. dmg will download to your Mac Install the macOS installer. Is the OS too safe to get hacked with metasploit or what's the problem? I really want to solve this problem, cause my victims Computer is running on OSX.. Time Machine makes it simple, and other backup methods are also available Learn how to back up your Mac.

## **flash player os x yosemite**

If your Mac isn't compatible with OS X Yosemite, the installer will let you know.. 10 5You can upgrade to OS Yosemite on any of the following Mac models Your Mac also needs at least 2GB of memory and 8GB of available storage space.. Even so, it's still easy to create a USB installation disk for OS X Lion if you want to install Lion on a freshly formatted hard drive, if you're in an emergency booting situation, or if you need to repair your Mac's hard drive.

## **adobe flash player for mac yosemite download**

Jul 24, 2015 A MacBook to run Disk Utility in OS X How to create USB installer for Mac OS X Step 1: Download installer of OS X Yosemite, Mavericks, Mountain Lion, and Lion We are still able to download Yosemite from Apple store: Go to Mac Apple Store use your Apple ID and login Find and download OS X Yosemite.. Get connectedIt takes time to download and install OS X, so make sure that you have a reliable Internet connection.. Oct 31, 2014 As usual, Apple no longer supply a bootable USB Flash Drive with latest OS X releases - including the new OS X 10.. Exploits for yosemite os x MacBook introduced in 2009 or later, plus MacBook (13-inch, Aluminum, Late 2008)MacBook Air introduced in late 2008 or laterMacBook Pro introduced in mid 2007 or laterMac mini introduced in early 2009 or lateriMac introduced in mid 2007 or laterMac Pro introduced in early 2008 or laterXserve models introduced in early 2009To find your Mac model, memory, storage space, and macOS version, choose About This Mac from the Apple menu .. Time Machine makes it simple, and other backup methods are also available Learn how to back up your Mac.. Well, I started to use metasploit and I tried to search some exploits for Mac OS X Yosemite, but there were nothing.. Jul 22, 2015 Yosemite, aka version 10 10, is the latest stable release of the Mac operating system, so a lot of people are affected by this vulnerability. e10c415e6f